## Оглавление

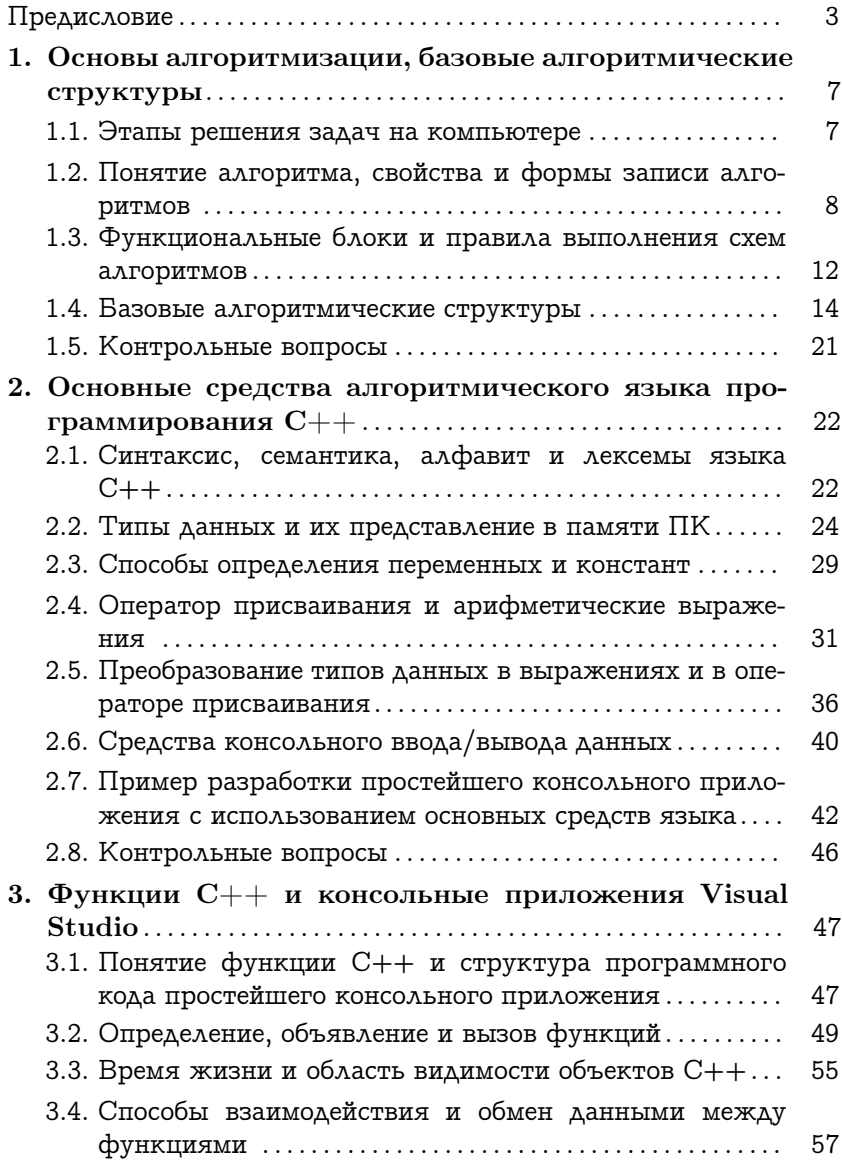

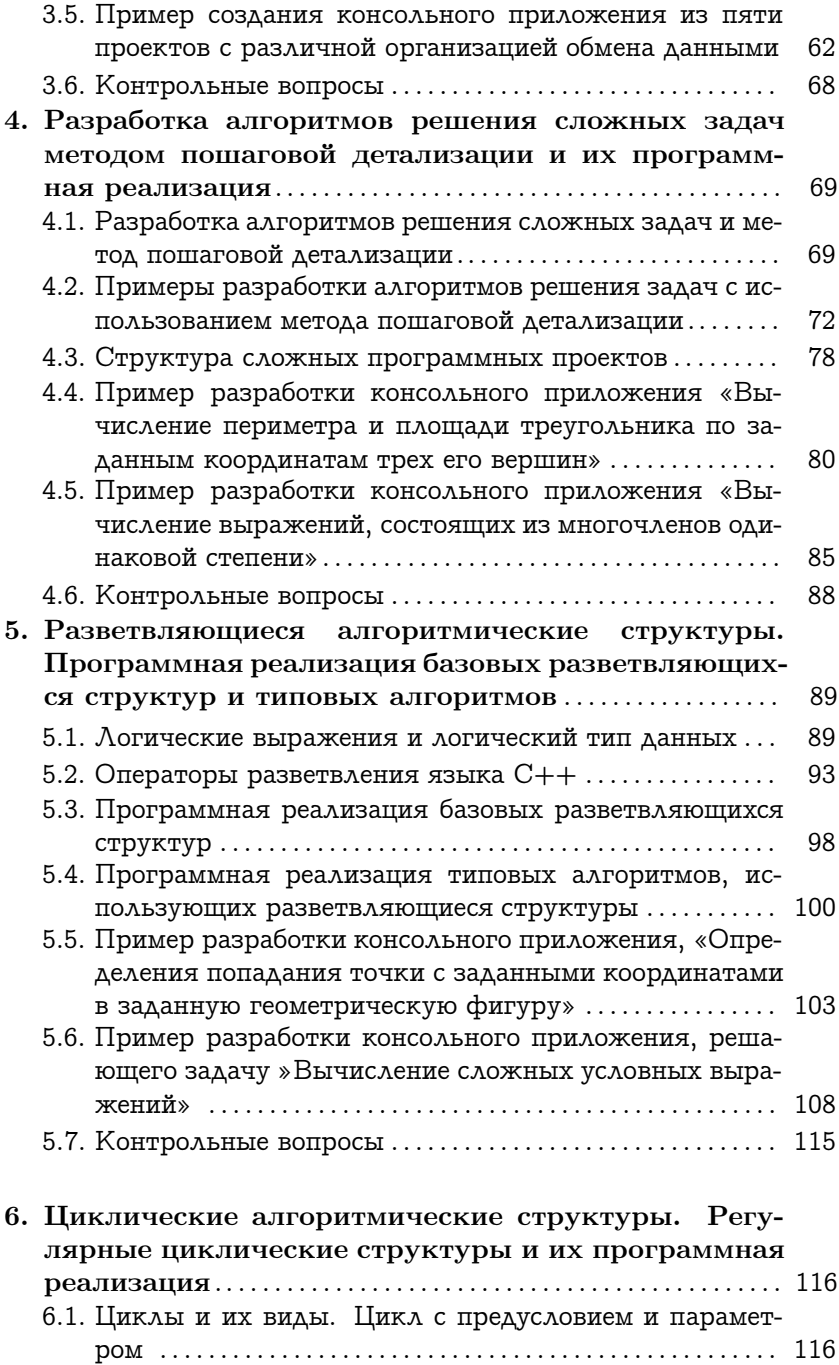

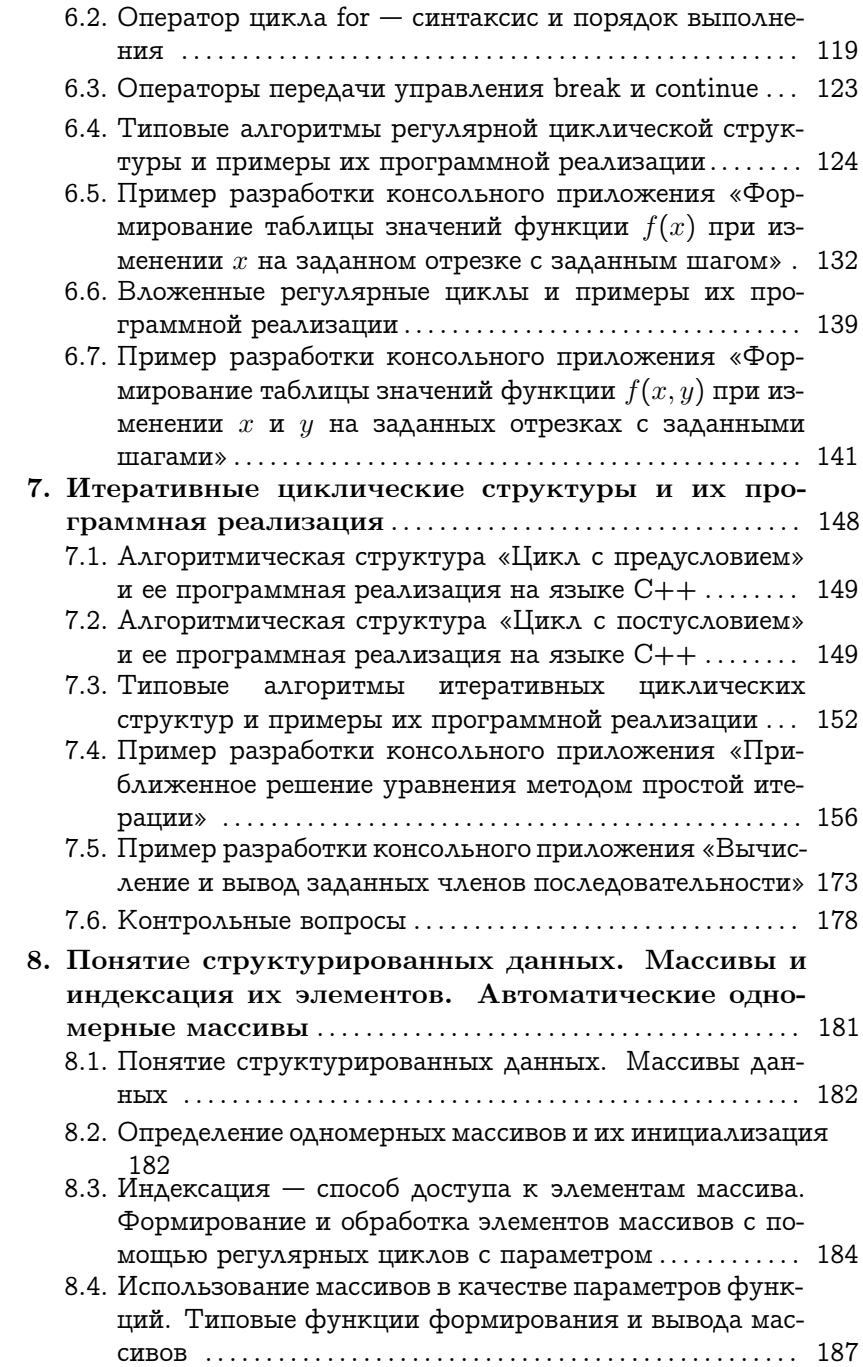

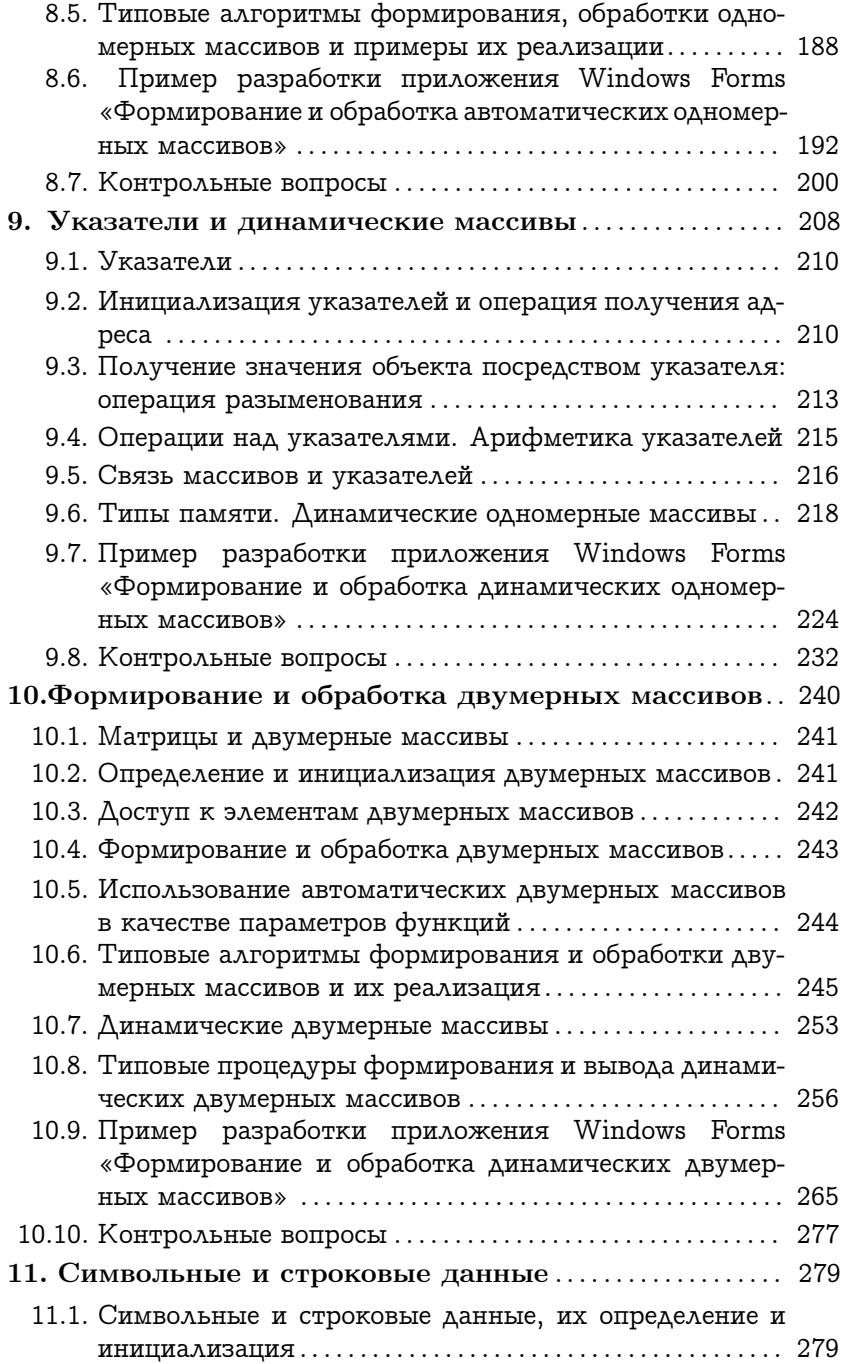

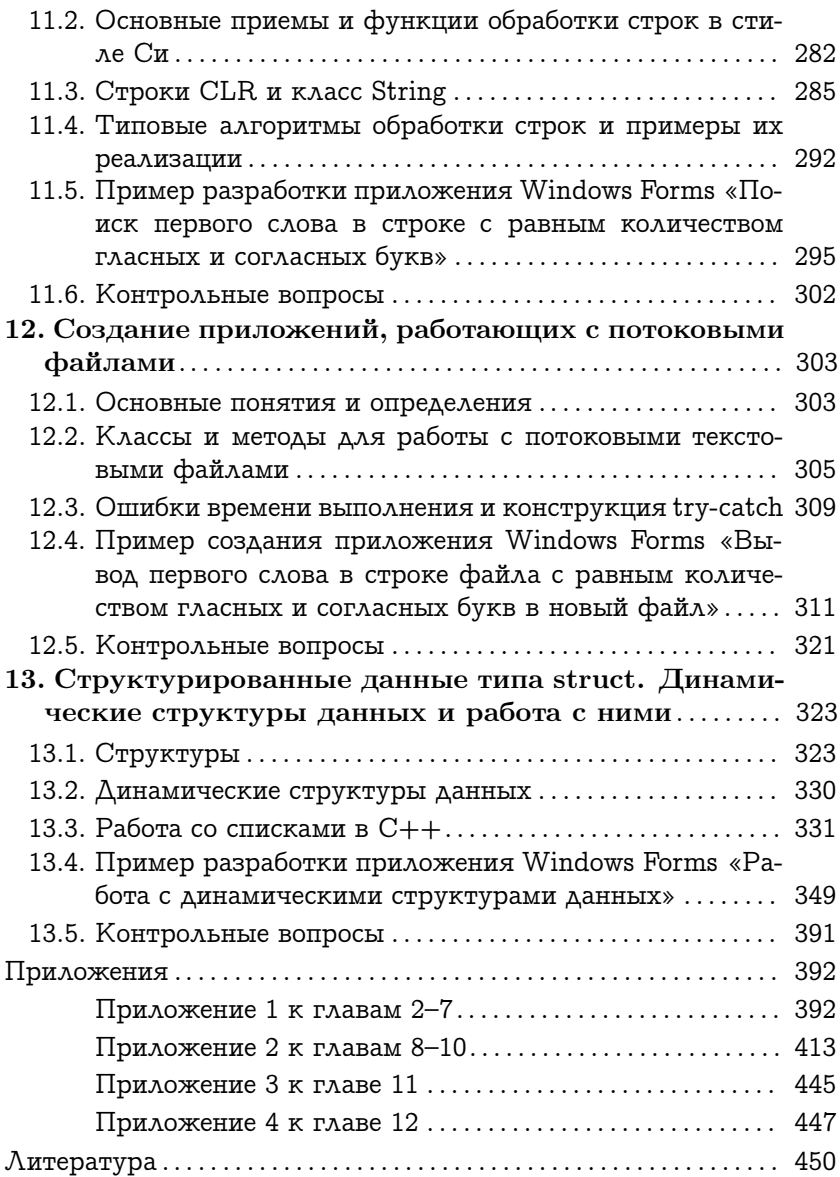